## Terceira Prova de Algoritmos e Estruturas de Dados I  $2$ /dezembro/2005

## Perguntas comuns e suas respostas:

- P: Tenho uma dúvida na questão tal. R: A compreensão do enunciado faz parte da prova.
- P: Se eu consultar algum material próprio ou de algum colega, o que acontecerá comigo? R: A prova é individual e sem consulta. Qualquer tentativa de fraude acarretará abertura de processo administrativo na UFPR.
- P: Posso fazer a prova a lápis? A prova é um documento, portanto deve ser feita à caneta.
- $\bullet$  P: O que será corrigido?

R: A lógica, a utilização de estrutura em módulos, a criatividade, a sintaxe, o uso correto dos comandos, a correta declaração dos tipos, os nomes das variáveis, a indentação, e, evidentemente, a clareza. Em particular, o projeto das estruturas de dados (inclusive os desenhos) serão considerados.

## Questões (Valores entre parênteses. Total 100 pontos):

1. (100 pontos) Considere o arquivo de uma empresa (chamado de "func.dat" – um arquivo de registros) contendo para cada funcionário seu número, seu nível salarial e seu departamento. Como a administração desta empresa é feita a nível departamental é importante que no arquivo os funcion´arios de cada um dos departamentos estejam relacionados entre si e ordenados sequencialmente pelo seu número. Como são frequentes as mudanças interdepartamentais no quadro de funcionários, não é conveniente reestruturar o arquivo a cada uma destas mudanças. Desta maneira, o arquivo poderia ser organizado da seguinte forma:

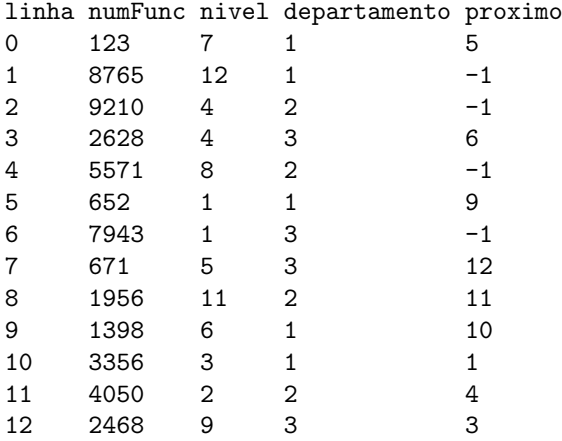

Em um segundo arquivo (chamado "depto.dat" – um arquivo de registros) temos as seguintes informações:

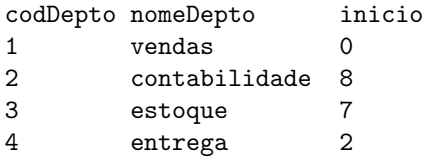

Assim, o primeiro funcionário do departamento de vendas é o registro 0 do arquivo de funcionários e os demais funcionários do mesmo departamento são obtidos seguindo o campo proximo. Ou seja, os funcionários do departamento de vendas são os funcionários nos registros: 0, 5, 9, 10 e 1. Os funcionários do departamento de contabilidade são os funcionários nos registros: 8, 11 e 4.

Escreva um programa em Pascal que realize as seguintes operações:

- admissão de novo funcionário
- demissão de funcionário
- $\bullet$  mudança de departamento por um funcionário

Para estas operações devem ser lidas as informações:

- código do tipo da operação: 0 para fim, 1 para admissão, 2 para demissão e 3 para mudança de departamento
- $\bullet$  número do funcionário
- $\bullet$  nível salarial (somente no caso de admissão)
- n´umero do departamento ao qual o funcion´ario passa a pertencer (no caso de admiss˜ao e mudança)
- n´umero do departamento do qual o funcion´ario foi desligado (no caso de demiss˜ao e mudança)

O programa deve escrever as seguintes informações:

- os valores iniciais lidos dos arquivos
- para cada operação: o tipo da operação realizada, os dados da operação e a forma final dos dados (de funcionários e departamentos)

No final do programa novos arquivos "func.dat" e "depto.dat" são gerados com os dados atualizados.

Detalhamento:

- $\bullet\,$ a quantidade máxima de funcionários é $1000\,$
- $\bullet\,$ a quantidade máxima de departamentos é 20
- se a quantidade m´axima for ultrapassada o programa deve dar uma mensagem de erro
- se for requisitada a remoção ou mudança de um funcionário não existente no departamento especificado o programa deve dar uma mensagem de erro.
- quando for requisitada a inserção de um novo funcionário é preciso verificar se um funcionário com o mesmo número já existe.
- se o código de operação for inválido o programa deve continuar lendo um novo código até que ele seja 0 (zero),  $1 \text{ (um)}$ ,  $2 \text{ (dois)}$  ou  $3 \text{ (três)}$ .